#### **MS TEAMS SESSION NOTES**

### **27-APR-2020**

#### **Example1:**

Assume there are **PROJECT**s (projNo,pName, **TEAM** (teamNo, 2 **MEMBER**S (name)))

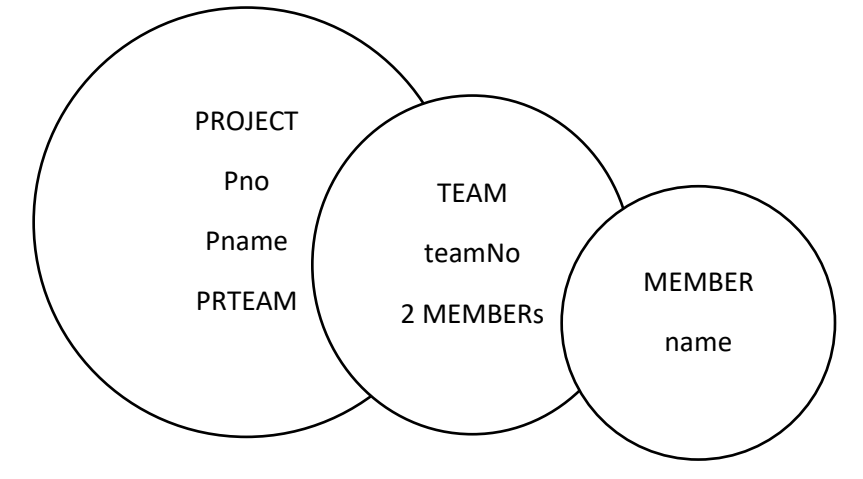

# **Public Data Members:**

Each Class must have a **default Constructor** and a **print** method.

Additionally add parameterized Constructor into each class.

```
//member.cpp
class member{
private:
      string name;
public:
      member()
      {
            cout << "Enter name of the member:";
            cin >> this->name;
      }
      member(string name)
      {
            this->name = name;
      }
      void printMember()
      {
            cout <<this->name << "\t\t";
      }
};
```

```
//team.h
class team{
private:
      static int counter;
      int tno;
      member member1, member2;
public:
      team()
      {
            this->tno = counter;
            counter++;
      }
      //team(string memNM1, string memNM1):member1(memNM1),member2(memNM1)
      team(member m1, member m2) :member1(m1), member2(m2)
      {
            this->tno = counter;
            counter++;
      }
      void printTeam()
      {
            cout << "TeamNo:" << this->tno<<endl;
            cout << "Members:" << endl;
            member1.printMember();
            member2.printMember();
            cout << endl;
      }
};
int team::counter = 1;
//project.h
class project{
private:
      int pno;
      string pname;
      team prTeam;
public:
      project()
      {
            cout << "Enter project number and name:";
            cin >> this->pno;
            getline(cin, this->pname);
      }
      //project(int pnoi, string pname, string mem1,string 
mem2):prTeam(mem1,mem2)
      project(int pno, string pname, team pt) :prTeam(pt)
      {
            this->pno = pno;this->pname = pname;
      }
      void printProject()
```

```
{
            cout << "Project No:" << this->pno << "\t\t"
                  << "Project Name:" << this->pname << endl;
            prTeam.printTeam();
      }
};
//pTeam1.cpp
#include<iostream>
#include<string>
using namespace std;
#include"member.h"
#include"team.h"
#include"project.h"
void main()
{
      project itec243;
      itec243.printProject();
      system("pause");
}
//pTeam2.cpp
#include<iostream>
#include<string>
using namespace std;
#include"member.h"
#include"team.h"
#include"project.h"
void main()
{
      member m1("Ali"), m2("Ayse");
      team t1(m1, m2);
      project p1(101, "OOP", t1);
      p1.printProject();
      system("pause");
}
```
# **Example 2**

CAR (plateNo, color, OWNER( name, PHONE (areacode, number), DOB(day,month,year))

```
//dob.h
class dob{
private:
      int day, year;
      string month;
public:
      dob(int day, string month, int year)
      {
            this->day = day;
            this->month = month;
            this->year = year;
      }
      void printDOB()
      {
      cout << this->day << "-" << this->month << "-" << this->year << endl;
      }
};
//phone.h
class phone{
private:
      string areacode, pno;
public:
      phone(string areacode, string pno)
      {
            this->areacode = areacode;
            this->pno = pno;}
      void printPhone()
      {
            cout << this->areacode << " " << this->pno << endl;
      }
};
//owner.h
class owner{
private:
      string name;
      dob bdate;
      phone ph;
public:
      /*owner(string name, int day, string month, int year, string 
areacode, string pno) 
            :bdate(day, month, year), ph(areacode, pno)*/
```

```
owner(string name, dob bd, phone p) :bdate(bd), ph(p)
      {
            this ->name = name;
      }
     void printOwner()
      {
            cout << "Owner:" << this->name << endl;
            cout << "Date of Birth:";
            bdate.printDOB();
            cout << "Phone Number:";
            ph.printPhone();
      }
};
//car.h
class car{
private:
      string plateNo, color;
     owner carowner;
public:
/* car(string plateNo, string color, string name, int day, string month, 
int year, string areacode, string pno) 
            :carowner(name, day, month, year, areacode, pno)*/
      car(string plateNo, string color, owner co) :carowner(co)
      {
            this->plateNo = plateNo;
            this->color = color;
      }
     void printCar()
      {
            cout << "PlateNo:" << this->plateNo << "\t Color:" << this-
>color << endl;
            cout << "Owner INFO" << endl;
            carowner.printOwner();
      }
};
```

```
//carOwner.cpp
#include<iostream>
#include<string>
using namespace std;
#include"dob.h"
#include"phone.h"
#include"owner.h"
#include"car.h"
void main()
{
// car mycar("AA334", "BLUE", "MUSTAFA", 27, "APRIL", 2000, "(0533)", 
"8809776");
      dob dobOBJ(27, "APRIL", 2000);
      phone phOBJ("(0533)", "8809776");
      owner owOBJ("MUSTAFA", dobOBJ, phOBJ);
      car mycar("AA334", "BLUE", owOBJ);
      mycar.printCar();
      system("pause");
}
```